大阪情報コンピュータ専門学校 授業シラバス (2020年度)

| 専門分野区分                 | プログラミン<br>グ応用                                                                                                    |                              | 科目名 |        | JavaEE アプリケーション開発 | 科目コード | T1380B2 |  |  |
|------------------------|----------------------------------------------------------------------------------------------------|------------------------------|-----|--------|-------------------|-------|---------|--|--|
| 配当期                    | 前期                                                                                                    |                              |     | 授業実施形態 | 通常                | 単位数   | 4 単位    |  |  |
| 担当教員名                  | モリオカ                                                                                                    | タクヤ                          |     | 履修グループ | 4A(SI/SN)4B(SP)   | 授業方法  | 演習      |  |  |
| 実務経験の内容                | IT 関連企業などで WEB アプリケーションの開発や支援システムの構築を10年にわたり行<br>った業務経験を生かして、HTTP 通信の基礎部分から実践的に講義する。                                                                                                    |                              |     |        |                   |       |         |  |  |
| 学習一般目標                 | Java アプリケーションの基本骨格である JavaAPI と ServletAPI を通して、ステートレスな<br>通信とセッション構造をつくり WEB+DB なしくみを理解する。<br>Java サーブレットは Linux で動作させ、Linux をコマンドラインから操作し、Linux サーバ<br>ーでWebアプリケーションを動作させる手法を理解する。                        |                              |     |        |                   |       |         |  |  |
| 授業の概要<br>および学習上の<br>助言 | Java 基礎の授業を履修済みであることが望ましいです。授業内でも復習はしますが、各自で<br>復習する必要があるかもしれません。足りない知識は随時教員に質問してください。これま<br>での教科書を一通り復習していくので、時間が許せば事前におさらいして準備してくださ<br>$V_{\alpha}$<br>出来る限り新しいものを取り入れる予定ですが、参加学生の平均に応じて変化させるかもし<br>れません。 |                              |     |        |                   |       |         |  |  |
| 教科書および参<br>考書          | スッキリわかるサーブレット JSP 入門                                                                                                    |                              |     |        |                   |       |         |  |  |
| 履修に必要な<br>予備知識や<br>技能  | Java の基礎知識・HTML&CSS の基礎知識・SQL の基礎知識・Linux(サーバ構築・コマ<br>ンド)の知識                                                                                                    |                              |     |        |                   |       |         |  |  |
| 使用機器                   | 実習室 (Windows PC, Debian GNU Linux) / paiza cloud                                                                                                    |                              |     |        |                   |       |         |  |  |
| 使用ソフト                  | Eclipse/ Intelli J IDEA/ VS Code/ Google Chrome                                                                                                    |                              |     |        |                   |       |         |  |  |
| 学習到達目標                 | 学部 DP(番<br>学生が達成すべき行動目標<br>号表記)                                                                                                    |                              |     |        |                   |       |         |  |  |
|                        | 1                                                                                                    | 開発環境構築が行えるようになる              |     |        |                   |       |         |  |  |
|                        | 1                                                                                                    | WEB アプリケーションの構成技術を理解する       |     |        |                   |       |         |  |  |
|                        | 2/5                                                                                                    | WEB 開発を理解し応用できるようになる         |     |        |                   |       |         |  |  |
|                        | 2/4/5                                                                                                    | IT技術者として必要な知識を収集し自学できるようになる。 |     |        |                   |       |         |  |  |
|                        |                                                                                                    |                              |     |        |                   |       |         |  |  |

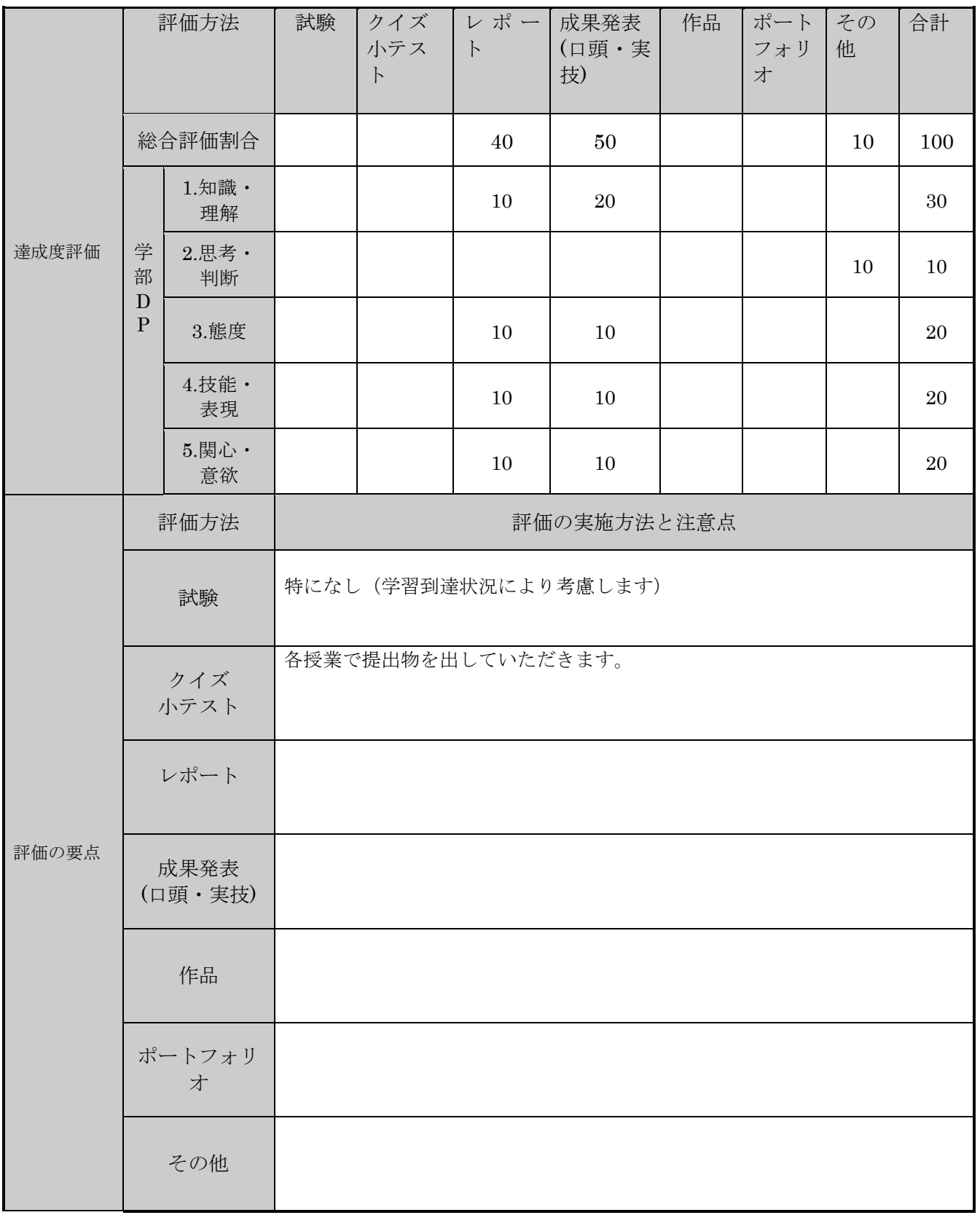

授業明細表

| 回数/日付             | 学習内容                                                  | 授業の運営方法 | 学習課題(予習・復習)                                                  |
|-------------------|-------------------------------------------------------|---------|--------------------------------------------------------------|
| 第1週<br>$\sqrt{2}$ | Javaの知識の確認<br>github のアカウント作成                         | 実習      | git の操作                                                      |
| 第2週<br>$\prime$   | Linux コマンドの確認<br>markdown の書式について                     | 実習      | タスク管理<br>多人数                                                 |
| 第3週<br>$\sqrt{2}$ | Java のクラス・継承・インターフ<br>ェース                             | 実習      | $JSPJ + - J V$<br>$y \upharpoonright$ (PHP)<br>の基礎を復習し<br>ます |
| 第4週<br>$\prime$   | ネットワークプログラミング                                         | 実習      | フォーム                                                         |
| 第5週<br>$\prime$   | ネットワークプログラミング                                         | 実習      |                                                              |
| 第6週<br>$\prime$   | HTTP ネットワークアクセス                                       | 実習      | HTTP $\sim$ $\gamma$ $\beta'$                                |
| 第7週<br>$\prime$   | JSP サーブレットの基礎                                         | 実習      | SQL                                                          |
| 第8週<br>$\prime$   | JSP/サーブレットの基礎                                         | 実習      |                                                              |
| 第9週<br>$\prime$   | Webアプリケーションの基礎                                        | 実習      |                                                              |
| 第10週              | WEBページを作る                                             | 実習      |                                                              |
| 第11週<br>$\prime$  | Linux サーバの復習<br>Linux で WEB サーバー・データ<br>ベース・サーバーを作ります | 実習      |                                                              |
| 第12週<br>$\prime$  | Linux サーバで動かす。<br>作った WEB アプリケーションを<br>サーバで動かします。     | 実習      |                                                              |
| 第13週              | WEBページを作る                                             | 実習      |                                                              |
| 第14週<br>$\prime$  | フレームワークの利用                                            | 実習      |                                                              |
| 第15週<br>$\prime$  | フレームワークの利用                                            |         |                                                              |